# **Objectives**

- Intro to Java
- Basics of Java Syntax
- Java fundamentals
  - Print statements

Sept 13, 2021

Sprenkle - CSCI209

1

### Weekends

- Sorry responses so short
- Emailing through voice-to-text

Sept 13, 2021

Sprenkle - CSCI209

### Review

- What are qualities of good software?
- What are the benefits of version control?
- What are some of the common Git commands and what do they do?

Sept 13, 2021

Sprenkle - CSCI209

Purpose of questions?

3

3

### **Git Notes**

- Typical Git workflow
  - 1. Branch from Main to a work-in-progress branch
  - 2. Work on feature/next step/...
  - 3. When complete, merge branch back into main
    - Optionally, push main
  - 4. Switch back to and continue in work-in-progress branch
  - 5. Repeat
- Typically, only push main branch
  - won't push your work-in-progress branches unless need debugging help

Sept 13, 2021

Sprenkle - CSCI209

# Why the Command Line?

- Because you should know it
  - > Alumni feedback
- It can make your development process quicker
  - > After you get used to it
- Because you look so badass using it

Sept 13, 2021

Sprenkle - CSCI209

5

### Suggestion

- Reload assignment pages whenever you return to them
  - Get most recent updates
  - > I may have addressed issues that students alerted me to

Sept 13, 2021

Sprenkle - CSCI209

### **INTRODUCTION TO JAVA**

Sept 13, 2021

Sprenkle - CSCI209

7

### What is Java?

- ... and, why should I learn it?
- From Sun Microsystems
  - > 1995, James Gosling and Patrick Naughton
  - > Specifications
- Object-oriented
- Rich and large library
- Develop cross-platform applications
  - > Web, desktop, embedded
- Widely used
  - > Frameworks to enable easier development

http://www.tiobe.com/tiobe-index/

Sept 13, 2021

Sprenkle - CSCI209

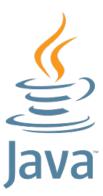

**Sun** 

ORACLE"

8

### What is Java?

- Java Programming Language
- Java Virtual Machine
- Java Class Libraries

Sept 13, 2021

Sprenkle - CSCI209

9

# Overview: Compiling, Executing Java Programs Compiles Program.java javac Program.class jvm Written in Java Programming Language Writual CPU Sept 13, 2021 Sprenkle-CSCI209

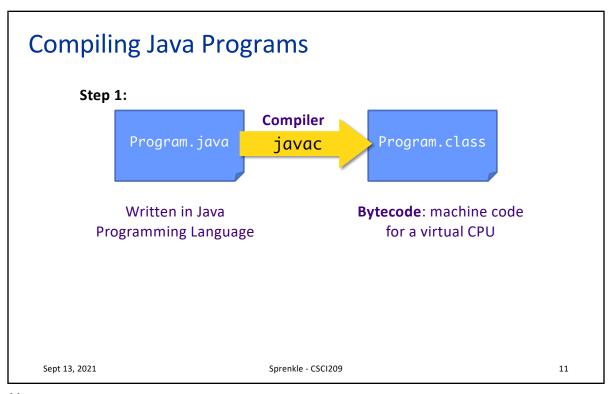

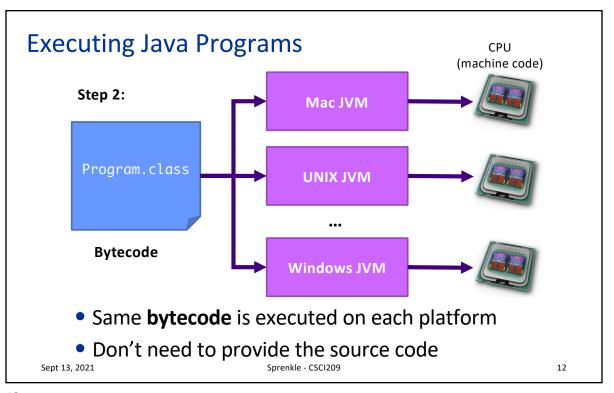

### Java Virtual Machine (JVM)

- Emulates the CPU
  - > Usually specified in software (rather than hardware)
- Executes the program's bytecode
  - > Bytecode: virtual machine code
- JVMs available for each Java-supported platform
  - > Enables program portability
- HotSpot VM
  - Code dynamically compiled to machine code
- Garbage Collection

 Sept 13, 2021
 Sprenkle - CSCl209
 13

13

### Traditional (C/C++) Program Execution

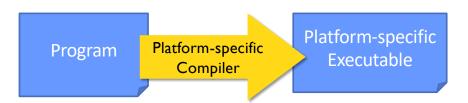

- Example: I use my Mac-specific compiler to compile program into a Mac-specific executable
- Limitation: Executable is not portable

How does Java's approach affect distribution of software?

Sept 13, 2021 Sprenkle - CSCI209 14

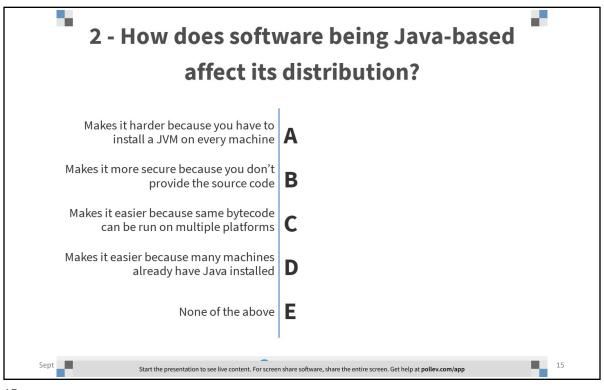

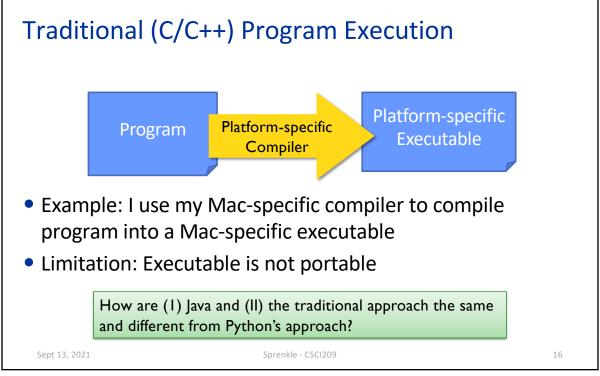

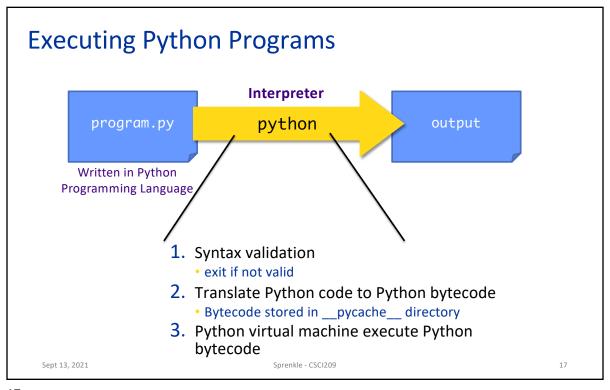

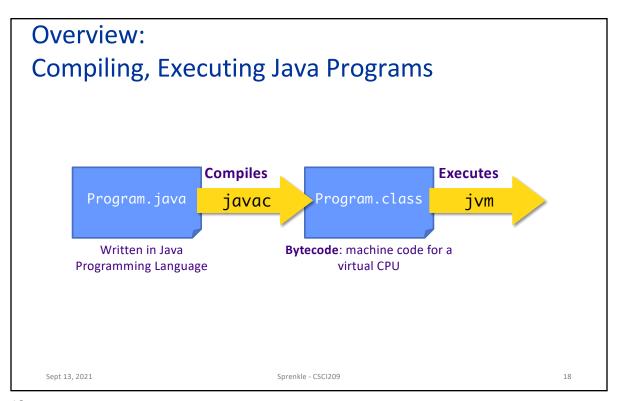

### JDK: Java Development Kit

- Contains
  - > javac: Java compiler
  - > java: Java Virtual Machine
  - Java class libraries

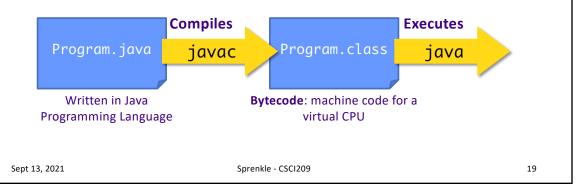

19

### Java Class Libraries

- Pre-defined classes
  - Included with Java Development Kit (JDK) and Java Runtime Environment (JRE)
  - View the available classes online:

https://docs.oracle.com/en/java/javase/16/docs/api/index.html

• Similar in purpose to *modules* available for Python

 Sept 13, 2021
 Sprenkle - CSCI209
 20

### What is Java?

- Java Programming Language
- Java Class Libraries

What this course is about

- Java Virtual Machine
  - Use the JVM but won't learn about how it works
  - For more information on JVM:
    http://docs.oracle.com/javase/specs/

Sept 13, 2021 Sprenkle - CSCI209

21

### Bringing It Together: Benefits of Java

- Rapid development of programs
  - Large library of classes, including GUIs, Enterprise-level applications, Web applications
- Portability
  - Run program on multiple platforms without recompiling
- Compiled
  - Find some errors before execution!
    - Statically typed
  - Can give performance boost by doing optimizations

 Sept 13, 2021
 Sprenkle - CSCI209
 22

### **LET'S PROGRAM!**

Sept 13, 2021 Sprenkle - CSCI209

23

# **Python Review**

```
# a Python program
def main():
    print("Hello!")
main()
```

What does this program do?

 Sept 13, 2021
 Sprenkle - CSCI209
 24

# Example Java Program: Hello.java

```
public class Hello {
   public static void main(String[] args) {
       System.out.println("Hello!");
   }
}
```

What are your observations about this program? What can you figure out?

 Sept 13, 2021
 Sprenkle - CSCI209

25

### Example Java Program

```
public class Hello {
   public static void main(String[] args) {
       System.out.println("Hello!");
   }
}
```

- Everything in Java is inside a class
  - > Java is *entirely* object-oriented\*
  - > This class is named **Hello**

 Sept 13, 2021
 Sprenkle - CSCI209
 26

### Example Java Program

Blocks of code marked with { }

```
public class Hello {
   public static void main(String[] args) {
        System.out.println("Hello!");
   }
}
Defines the class "Hello"
```

- In general, each Java program file contains one class definition\*
- Name of the class is name of file

```
> E.g., Hello. java
```

Sept 13, 2021 Sprenkle - CSCI209

27

### Example Java Program

```
public class Hello {
    public static void main(String[] args) {
        System.out.println("Hello!");
    }
}
```

### **Access Modifier:**

controls if other classes can use code in this class

 Sept 13, 2021
 Sprenkle - CSCI209
 28

### Example Java Program

```
public class Hello {
    public static void main(String[] args) {
        System.out.println("Hello!");
    }
        method
}
```

• Class contains one method: main

Sept 13, 2021 Sprenkle - CSCI209

29

## Example Java Program: main Method

```
public class Hello {
    public static void main(String[] args) {
        System.out.println("Hello!");
    }
}
```

- Similar to **main** in Python
  - But must be associated with a class
- Must take one parameter: an array of Strings
  - For command-line arguments
- Must be public static
- Must be void: data type of what method returns (nothing)
- main is automatically called when program is executed

Sept 13, 2021 Sprenkle - CSCI209 30

### Example Java Program

```
public class Hello {
   public static void main(String[] args) {
        System.out.println("Hello!");
   }
}
```

- Method contains one line of code
  - > What do you think it does?

 Sept 13, 2021
 Sprenkle - CSCI209
 31

31

# Example Java Program: Print Statements

```
public class Hello {
   public static void main(String[] args) {
        System.out println("Hello!");
   }
}
```

- Calls the println method on the System.out object
- println takes one parameter, a String
- Displays string on terminal, terminates the line with new line (\n) character

 Sept 13, 2021
 Sprenkle - CSCI209
 32

### **Example Java Program: Comments**

```
/**
 * Our first Java class: displays Hello!
 * @author Sara Sprenkle
 */
public class Hello {
   public static void main(String[] args) {
        //print a message
        System.out.println("Hello!");
   }
}
```

Comments: /\* \*/ or //

/\*\* \*/ are special JavaDoc comments

Sept 13, 2021 Sprenkle - CSCI209

33

### Code Style

- /\*\*

  \* Displays "Hello!"

  \* @author Sara Sprenkle

  \*/
- Comments at top of program
  - > Sprenkle CSCI209 requirements:
    - Must include your name
    - Must include high-level description of program
- Proper indentation
  - > Similar to Python
  - > Everything within pairs of {} is indented the same

```
public class Hello {
    public static void main(String[] args) {
        System.out.println("Hello!");
    }
}
```

34

34

Sept 13, 2021

### A Note About Comments

- The example code that I provide is often "over" commented
- I'm providing information for you that isn't needed in your submissions
  - However, if it's helpful for you, you can keep "over" commenting

Sept 13, 2021 Sprenkle - CSCI209

35

# What are the Differences? # a Python program def main(): print("Hello") main() /\*\* \* Our first Java class \* @author Sara Sprenkle \*/ public class Hello { public static void main(String[] args) { //print a message System.out.println("Hello"); } } Sept13, 2021 Sprenkle-CSCIZO9

### Java vs. Python, so far...

- Semantics the same, syntax different
  - > Blocks of code
  - End statements
- Access modifiers
- Data type declarations
- Class-based programs
- Compiled

We'll see more differences as we go...

 Sept 13, 2021
 Sprenkle - CSCI209

37

### Literal Translation to Python Program?

```
/**
 * Our first Java class
 * @author Sara Sprenkle
 */
public class Hello {
    public static void main(String[] args) {
        //print a message
        System.out.println("Hello");
    }
}
```

Sept 13, 2021 Sprenkle - CSCI209 **38** 

# Translation to Python Program

```
class Hello:
    """Our first Python class"""

def __init__(self):
    # fill in later...

def main(self):
    print("Hello")
```

Semi-literal translation

Sept 13, 2021 Sprenkle - CSCI209

39

### **JAVA FUNDAMENTALS**

Sept 13, 2021 Sprenkle - CSCI209

### **Print Statement**

Syntax:

```
System.out.println(<String>);
System.out.print(<String>);
```

- Similar to Python's file.write() method
  - Need to combine parameter into one String using +'s
    - Python's print used commas
  - More on String operations later

 Sept 13, 2021
 Sprenkle - CSCI209
 41

41

### **String Concatenation**

 If a string is concatenated with something that is not a string, the other variable is converted to a string.

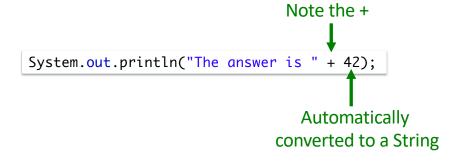

 Sept 13, 2021
 Sprenkle - CSCI209
 42

### Unix Output Redirection: >

- We can redirect output to a file
  - > For example

```
ls *.java > java_files.out
```

- Above command saves the output from the ls command into the file named java\_files.out
- This is how you will save output from your Java programs initially
  - > For example

```
java Intro > out
```

Please follow instructions on names in assignments

Sept 13, 2021

Sprenkle - CSCI209

43

43

### Policy: Using the Web and Others

- I provide a lot of online resources
- Most of what I ask you to do is similar to my slides or examples
  - Exception: machine/software configuration
- Use my resources first
- Search online/ask someone else as a last resort
  - Need more experience to sort through the results you get in search engine
    - How do you get experience? More practice in CSCI209!

If it's taking more than ~3 minutes to get an answer, check in with me

44

Sept 13, 2021

# **Looking Ahead**

- Register for Text Book
  - > Start reading Chapter 1 through 1.4: Lets look at a Java Program
- Complete Assignment 0 by 11:59 p.m. Tuesday
- Official Office Hours: 1-2 p.m.
  - > BUT email me and we can Zoom to resolve the git issues

 Sept 13, 2021
 Sprenkle - CSCl209
 45